**PECE\_MAMMARY\_STEM\_CELL\_UP**

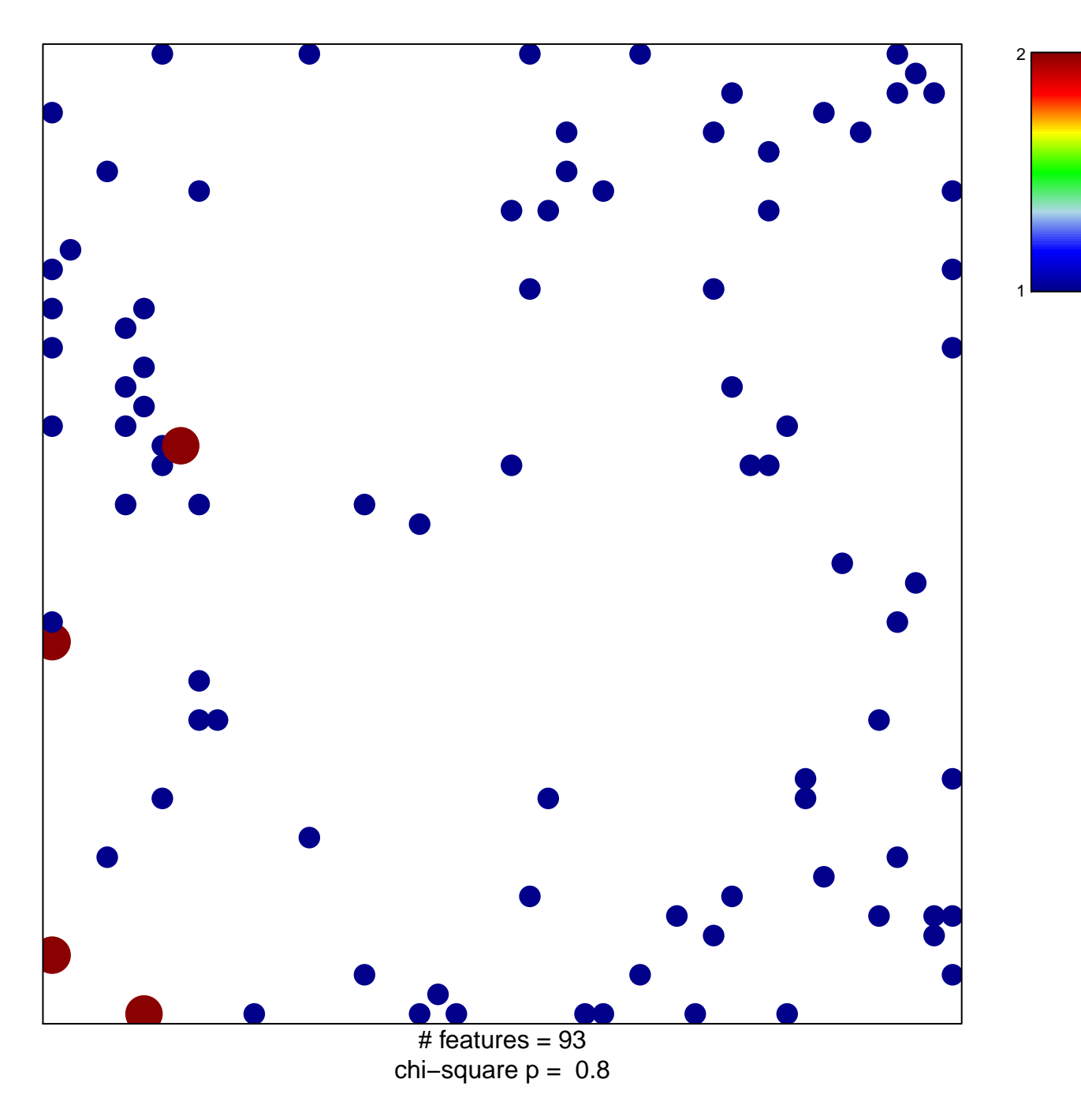

## **PECE\_MAMMARY\_STEM\_CELL\_UP**

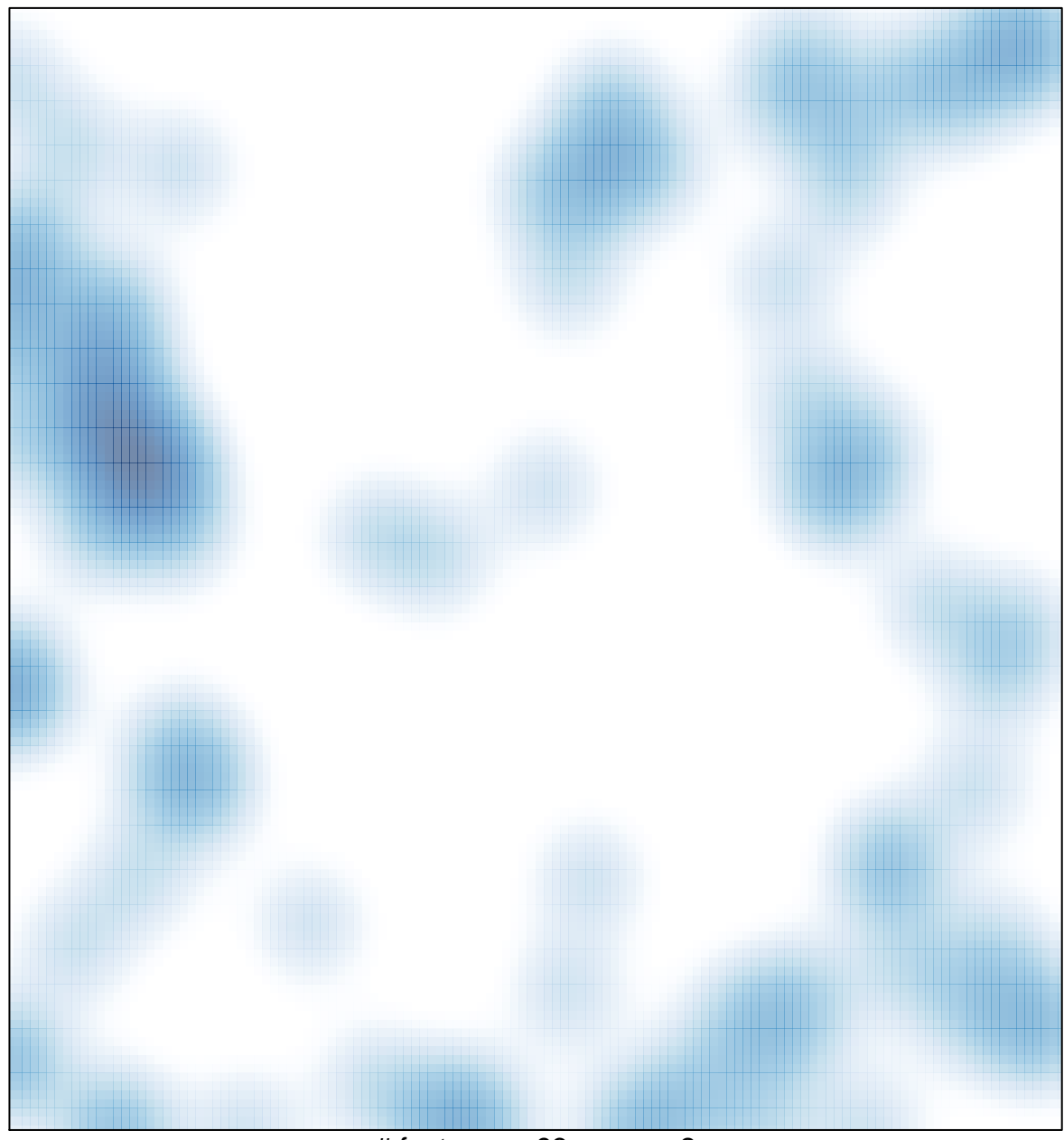

# features =  $93$ , max =  $2$